**[6. Purchasing](https://docs.msupply.org.nz/purchasing)**

## **User Guide**

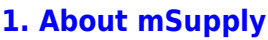

- [1.01. Introduction](https://docs.msupply.org.nz/about:introduction)
- [1.02. Why mSupply?](https://docs.msupply.org.nz/about:why_msupply)
- [1.03. Who uses](https://docs.msupply.org.nz/about:who_uses_it) [mSupply?](https://docs.msupply.org.nz/about:who_uses_it)
- [1.04. Which](https://docs.msupply.org.nz/about:which_one_for_you) [combination of mSupply](https://docs.msupply.org.nz/about:which_one_for_you) [products best suits your](https://docs.msupply.org.nz/about:which_one_for_you) [organisation?](https://docs.msupply.org.nz/about:which_one_for_you)
- [1.05. Terms, definitions](https://docs.msupply.org.nz/about:user_guide_conventions) [and conventions used in](https://docs.msupply.org.nz/about:user_guide_conventions) [this user guide](https://docs.msupply.org.nz/about:user_guide_conventions)

## **[2. Setting Up mSupply:](https://docs.msupply.org.nz/setting_up_msupply) [Technical Guide](https://docs.msupply.org.nz/setting_up_msupply)**

- [2.01. Requirements](https://docs.msupply.org.nz/setting_up_msupply:requirements)
- [2.02. Installation](https://docs.msupply.org.nz/setting_up_msupply:installation)
- [2.03. Starting mSupply](https://docs.msupply.org.nz/setting_up_msupply:starting_for_first_time) [for the first time](https://docs.msupply.org.nz/setting_up_msupply:starting_for_first_time)
- [2.04. Client/Server FAQ](https://docs.msupply.org.nz/setting_up_msupply:client_server_faq)

## **[3. Tutorial](https://docs.msupply.org.nz/tutorial)**

- [3.01. The tutorial like no](https://docs.msupply.org.nz/tutorial:full_tutorial) [other](https://docs.msupply.org.nz/tutorial:full_tutorial)
- [3.02. Logging in](https://docs.msupply.org.nz/tutorial:log_in)
- [3.03. Opening the](https://docs.msupply.org.nz/tutorial:opening_example_datafile) [example data file](https://docs.msupply.org.nz/tutorial:opening_example_datafile)
- [3.04. Navigator](https://docs.msupply.org.nz/tutorial:navigator)
- [3.05. Creating and](https://docs.msupply.org.nz/tutorial:creating_viewing_items) [viewing items](https://docs.msupply.org.nz/tutorial:creating_viewing_items)
- [3.06. Customers and](https://docs.msupply.org.nz/tutorial:customers_suppliers_contacts) [suppliers](https://docs.msupply.org.nz/tutorial:customers_suppliers_contacts)
- [3.07. Viewing Names in](https://docs.msupply.org.nz/tutorial:location) [Google Maps](https://docs.msupply.org.nz/tutorial:location)
- [3.08. Enter incoming](https://docs.msupply.org.nz/tutorial:incoming_goods) [goods \(supplier](https://docs.msupply.org.nz/tutorial:incoming_goods) [invoices\)](https://docs.msupply.org.nz/tutorial:incoming_goods)

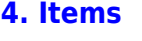

- [4.01. About items](https://docs.msupply.org.nz/items:item_basics)
- [4.02. Adding a new item](https://docs.msupply.org.nz/items:adding_a_new_item)
- [4.03. Item categories](https://docs.msupply.org.nz/items:item_categories)
- [4.04. Item master lists](https://docs.msupply.org.nz/items:master_lists)
- [4.05. Programs](https://docs.msupply.org.nz/items:programs)
- [4.06. Stock locations](https://docs.msupply.org.nz/items:item_locations) [and location types](https://docs.msupply.org.nz/items:item_locations)
- [4.07. Building](https://docs.msupply.org.nz/items:manufactured_items) [\(manufacturing\) items](https://docs.msupply.org.nz/items:manufactured_items)
- [4.08. Merging two items](https://docs.msupply.org.nz/items:merge_items)
- [4.09. Ad hoc items](https://docs.msupply.org.nz/items:ad_hoc_items)
- [4.10. Non-stock items](https://docs.msupply.org.nz/items:non_stock_items)
- [4.11. Managing drug](https://docs.msupply.org.nz/items:drug_interaction_groups) [interaction groups](https://docs.msupply.org.nz/items:drug_interaction_groups)
- [4.12. Managing item](https://docs.msupply.org.nz/items:department_management) [access with](https://docs.msupply.org.nz/items:department_management) **[Departments](https://docs.msupply.org.nz/items:department_management)**
- [4.13. Prices in mSupply](https://docs.msupply.org.nz/items:pricing)
- [4.14. Repacking items](https://docs.msupply.org.nz/items:repacking)
- [4.15. Show items with](https://docs.msupply.org.nz/items:showing_batches) [stock](https://docs.msupply.org.nz/items:showing_batches)
- [4.16. Splitting a stock](https://docs.msupply.org.nz/items:splitting_a_stock_line) [line](https://docs.msupply.org.nz/items:splitting_a_stock_line)
- [4.17. Stocktakes](https://docs.msupply.org.nz/items:stocktakes)
- [4.18. Phased stocktakes](https://docs.msupply.org.nz/items:phased_stocktakes)
- [4.19. Inventory](https://docs.msupply.org.nz/items:inventory_adjustments)
- [adjustments](https://docs.msupply.org.nz/items:inventory_adjustments) [4.20. Units](https://docs.msupply.org.nz/items:item_units_and_item_accounts)
- [4.21. Forecasting](https://docs.msupply.org.nz/items:forecasting)
- [4.22. Pickfaces and](https://docs.msupply.org.nz/items:replenishments_setup) [Replenishments setup](https://docs.msupply.org.nz/items:replenishments_setup)
- [4.23. Pickfaces and](https://docs.msupply.org.nz/items:replenishments) [Replenishments](https://docs.msupply.org.nz/items:replenishments)
- **[5. Customers and](https://docs.msupply.org.nz/names) [Suppliers](https://docs.msupply.org.nz/names)**
	- [5.01. Names: using,](https://docs.msupply.org.nz/names:adding_and_editing) [adding and editing](https://docs.msupply.org.nz/names:adding_and_editing)

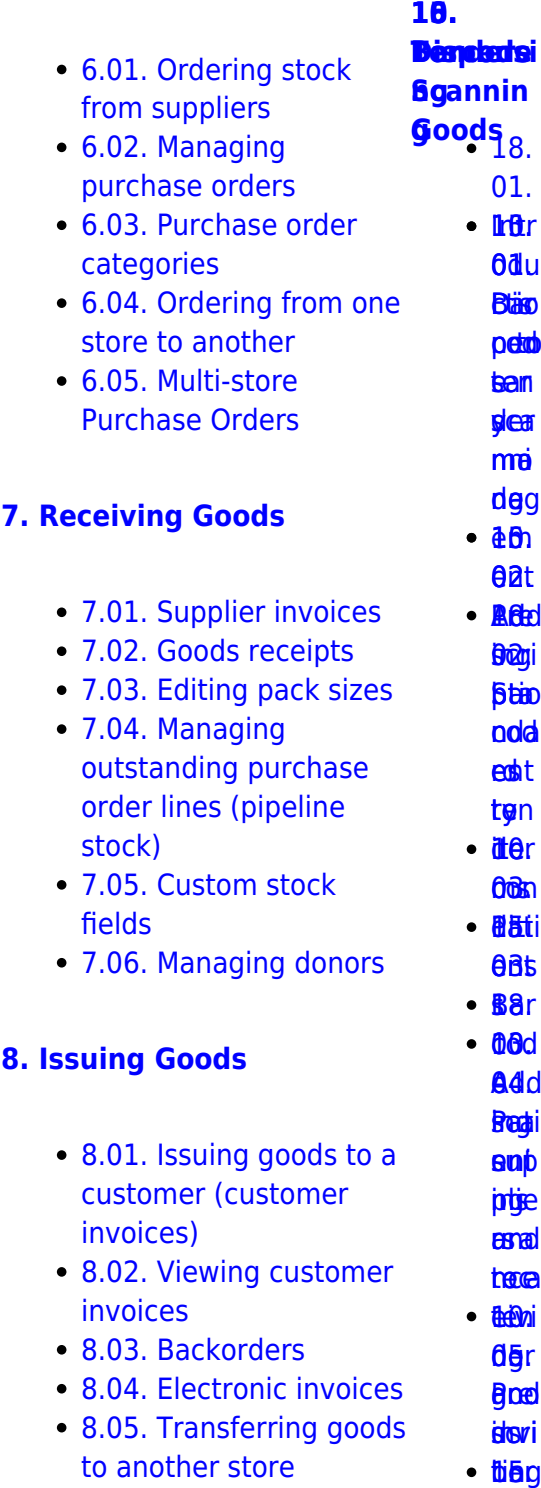

- [8.06. Box management](https://docs.msupply.org.nz/issuing_goods:boxes) • [8.07. Stock control](https://docs.msupply.org.nz/issuing_goods:stock_control_methods)
	- [methods for your](https://docs.msupply.org.nz/issuing_goods:stock_control_methods) **Ben** 6e≰[s](https://docs.msupply.org.nz/barcode_scanning:stocktaking)<br>βiein<br>iceiel

s / 04.

ź٠

- $\bullet$  [3.10. Entering](https://docs.msupply.org.nz/tutorial:quotes) [quotations](https://docs.msupply.org.nz/tutorial:quotes)
- $\bullet$  3.11. Working
- $\cdot$  3.12. Where

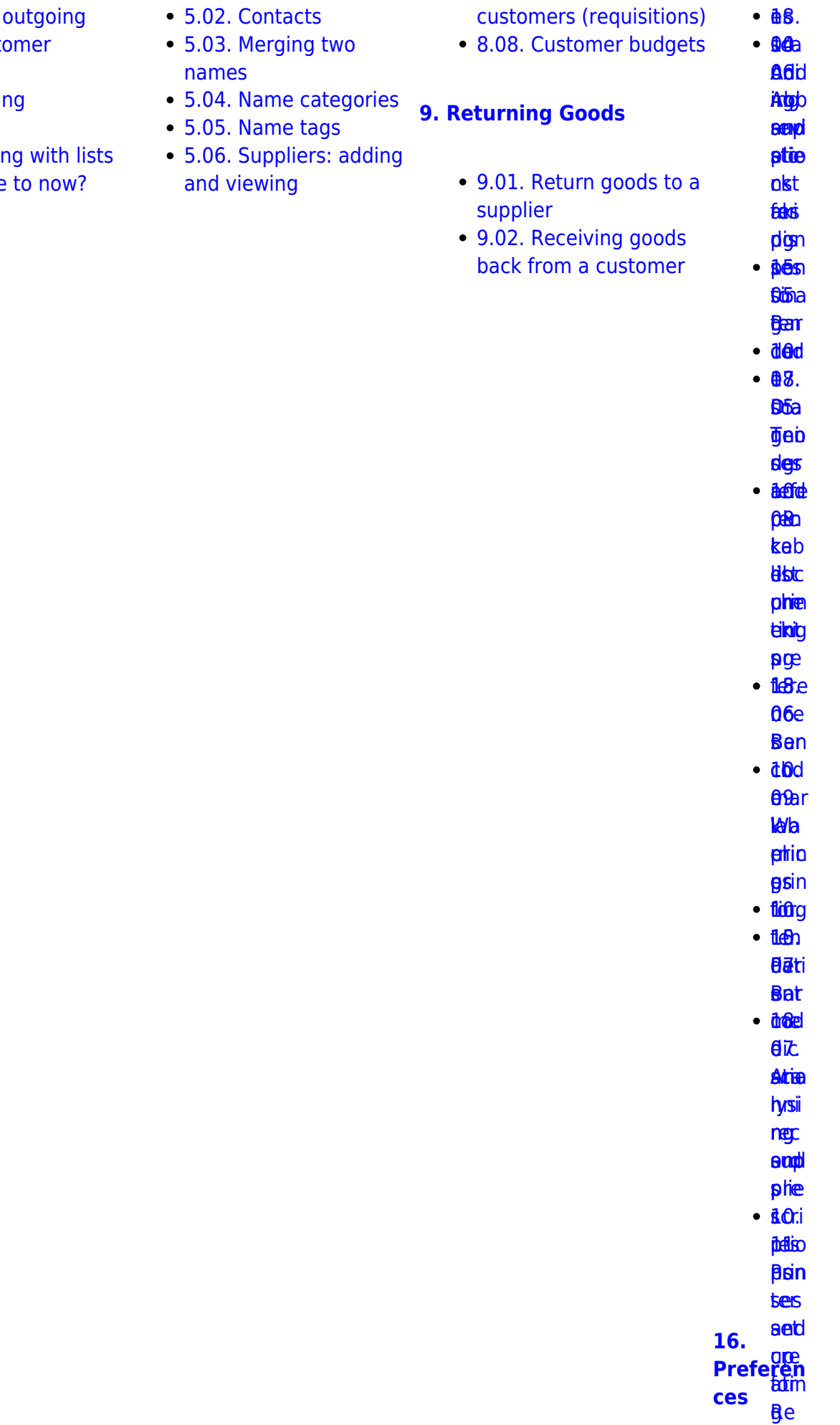

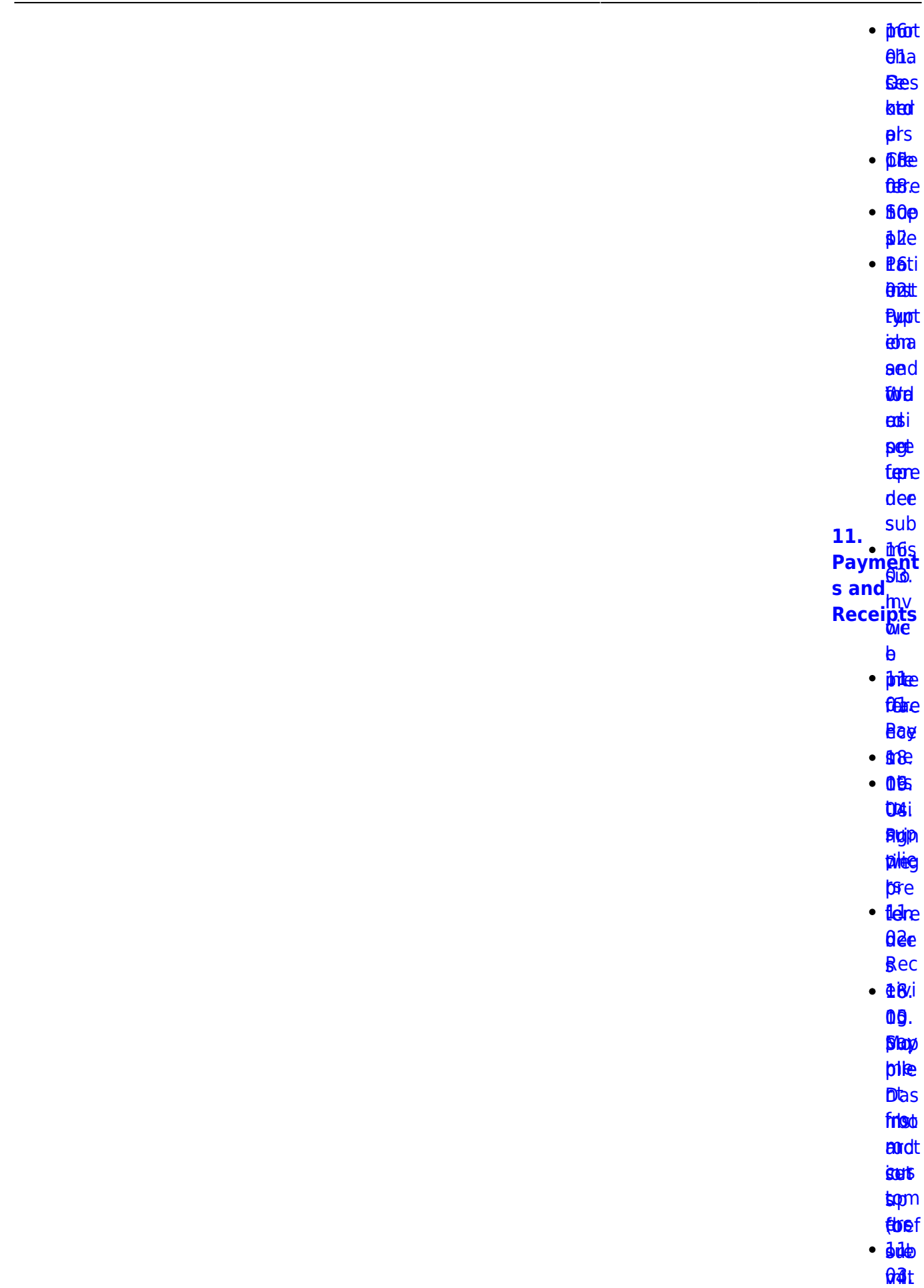

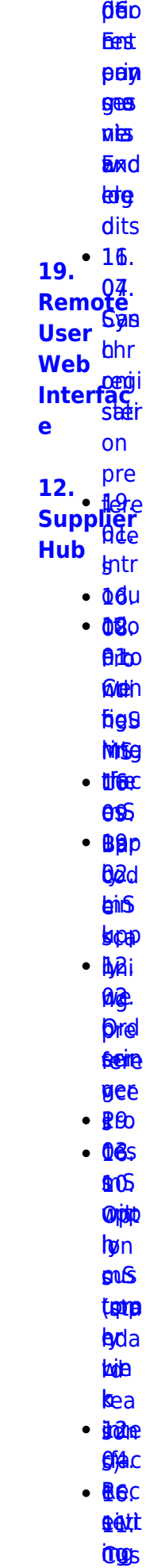

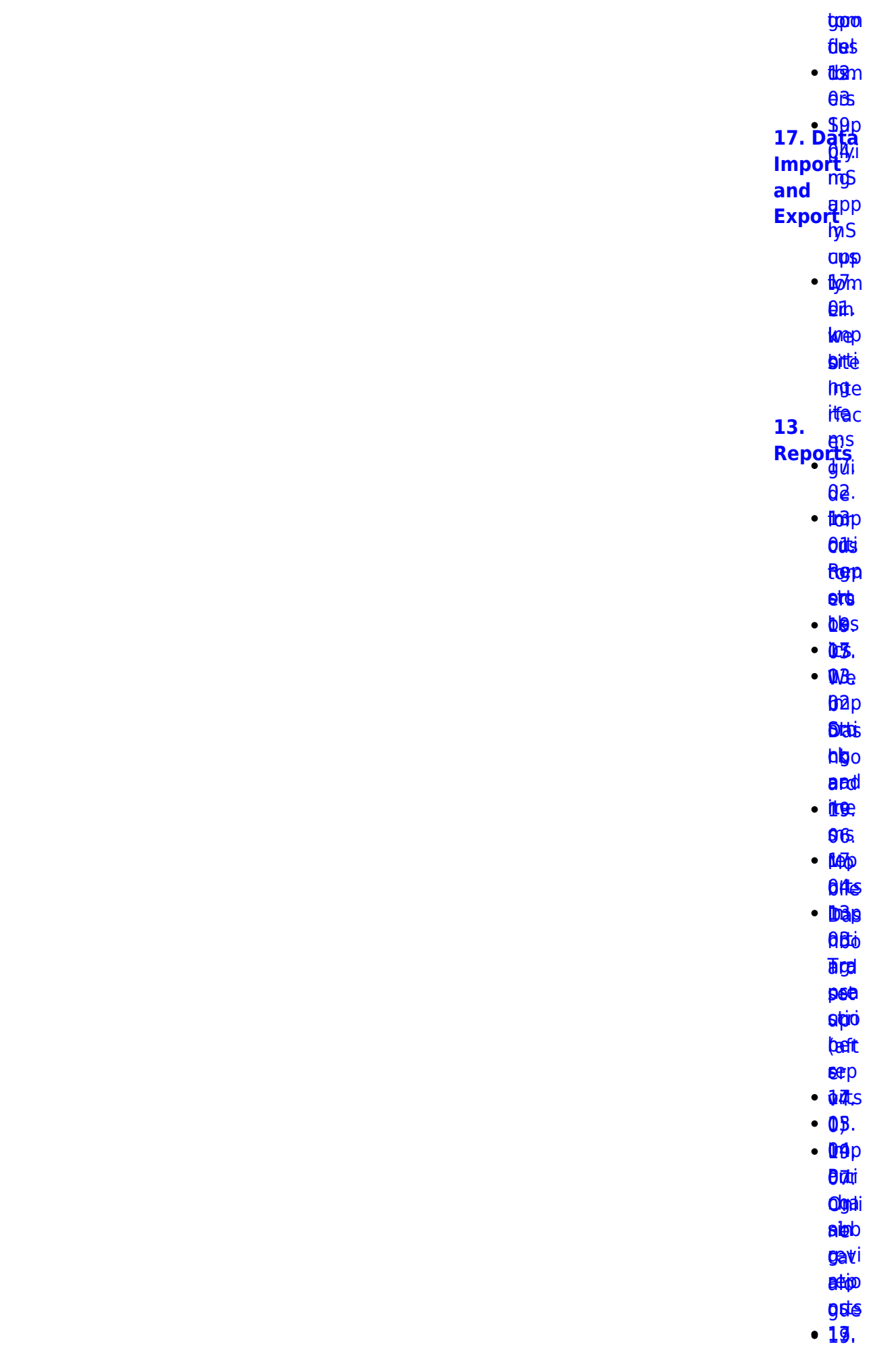

mSupply documentation wiki - https://docs.msupply.org.nz/

05. 06.<br>Brepp <mark>ais</mark>i <mark>aksi</mark><br>twigen bela beys<br>toppe

<u>ቆፀ.</u> **bed** taptpa<br>1499[.](https://docs.msupply.org.nz/import_and_export:importing_customer_budgets)<br>Dredka

hbo s ba.pp<br>bb*jī*d

**AKS** 

<u>ቤጅS</u><br>መሸ[p](https://docs.msupply.org.nz/import_and_export:importing_locations)

**ARE** [tom](https://docs.msupply.org.nz/reports:customer_ordered_shortfall)<sub>m</sub>

**left** 

et®

[ere](https://docs.msupply.org.nz/import_and_export:importing_locations) ns [up](https://docs.msupply.org.nz/reports:customer_ordered_shortfall)[p](https://docs.msupply.org.nz/web_interface:apis)

([1](https://docs.msupply.org.nz/reports:customer_ordered_shortfall)) **BiBgo** 

latdigo ll orti [acy](https://docs.msupply.org.nz/reports:customer_ordered_shortfall)[RE](https://docs.msupply.org.nz/import_and_export:importing_a_supplier_invoice)[S](https://docs.msupply.org.nz/web_interface:apis)

**Thep** 

**[sup](https://docs.msupply.org.nz/import_and_export:importing_a_supplier_invoice)p** 

**p**Be **0**8.

**09.<br>[ATC](https://docs.msupply.org.nz/reports:atc_reports)** 

eri6d **app** 

bipter<br>Digte i Spanjer<br>Digte i Spanjer<br>Digte i Spanjer<br>Digte i Spanjer<br>Digte i Spanjer<br>Digte i Spanjer<br>Digte i Spanjer<br>Digte i Spanjer<br>Digte i Spanjer<br>Digte i Spanjer<br>Digte i Spanjer<br>Digte i Spanjer<br>Digte i Spanjer<br>Digte i

**e lemp** <mark>sg</mark>d<br>Iemp<br>Artis

**ARS** 

**ag**. eg.<br><del>19</del>9<br>Pik

rep 128

**brue**s entes<br>Enterpris

**DBI.** EBA<br>00.<br>Ado[p](https://docs.msupply.org.nz/import_and_export:importing_regions)

[er](https://docs.msupply.org.nz/reports:misc_built-in_reports)pi

rep ng rep[ort](https://docs.msupply.org.nz/reports:misc_built-in_reports)[s](https://docs.msupply.org.nz/web_interface:unfpa_reports_app)

**eetgi** 

eeptgi<br>doel[s](https://docs.msupply.org.nz/import_and_export:importing_regions)

10. Ma nag [e](https://docs.msupply.org.nz/reports:manage_reports) [rep](https://docs.msupply.org.nz/reports:manage_reports) ng ort<sub>p</sub>  $\frac{10}{10}$ **[Imp](https://docs.msupply.org.nz/reports:manage_reports) erti [20. Cold](https://docs.msupply.org.nz/cold_chain_equipment) [Chain](https://docs.msupply.org.nz/cold_chain_equipment) [Equipme](https://docs.msupply.org.nz/cold_chain_equipment) [nt](https://docs.msupply.org.nz/cold_chain_equipment)**

**u**Bi

ี**นิอ**ิท

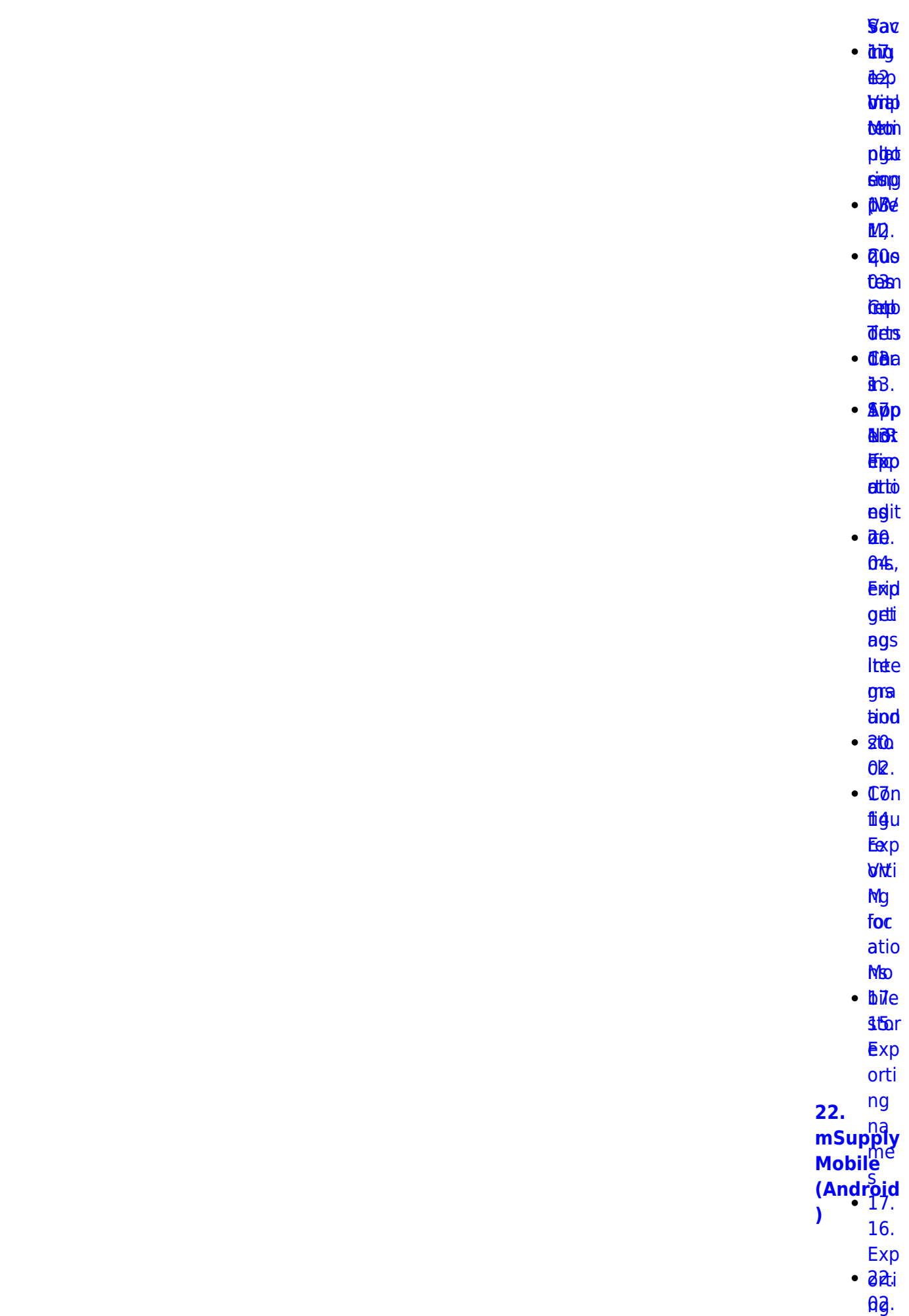

2024/04/30 04:46 7/17 start

re<sub>S</sub>

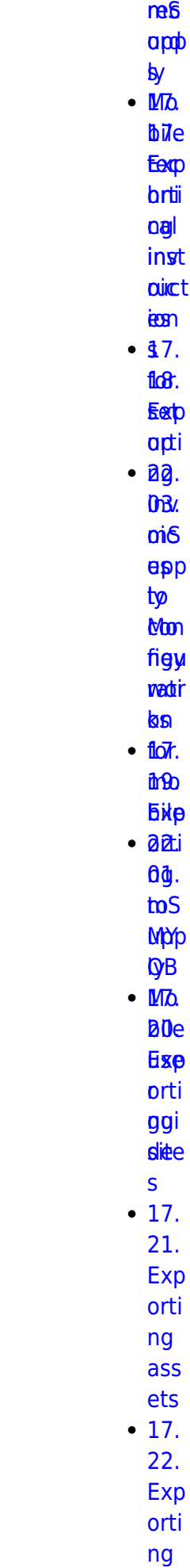

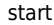

 $\mathbf{z}$ 

**2B.** 

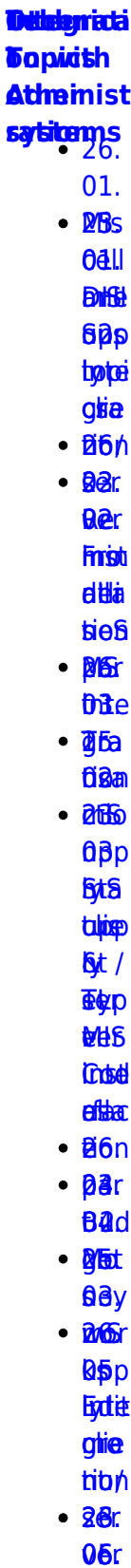

**Mist**  $<sup>0</sup>$ </sup>  $\cdot$  28 $\alpha$ **p6r** 础  $-**B**$ 64s  $•<sub>86e</sub>$ **Odal** tést  $\cdot$  aad **Stem H43**  $\cdot$  abd **U8. BMd** bu **Sttce Offse Ficef**  $\overline{e}$  $24.  $D_{\text{at}}^{\text{BSE}}$$  $Table  
Table 8  
End$ and  $frac{and}{26}$ 00.  $•<sub>B46</sub>$ **Rolpp**  $\cdot$  *Nati*  $\theta$ 7.  $-146d$ asn  $\cdot$  atr  $\theta$ **Glats**  $\cdot$  B<sub>6</sub>.  $\cdot$  **Raio BSi**  $\cdot$   $64a$ ftigje **Fight** eiger **B**and **REBRO** bas · Broto  $f$  $\cdot$  afte

- osal
- $\cdot$  26al

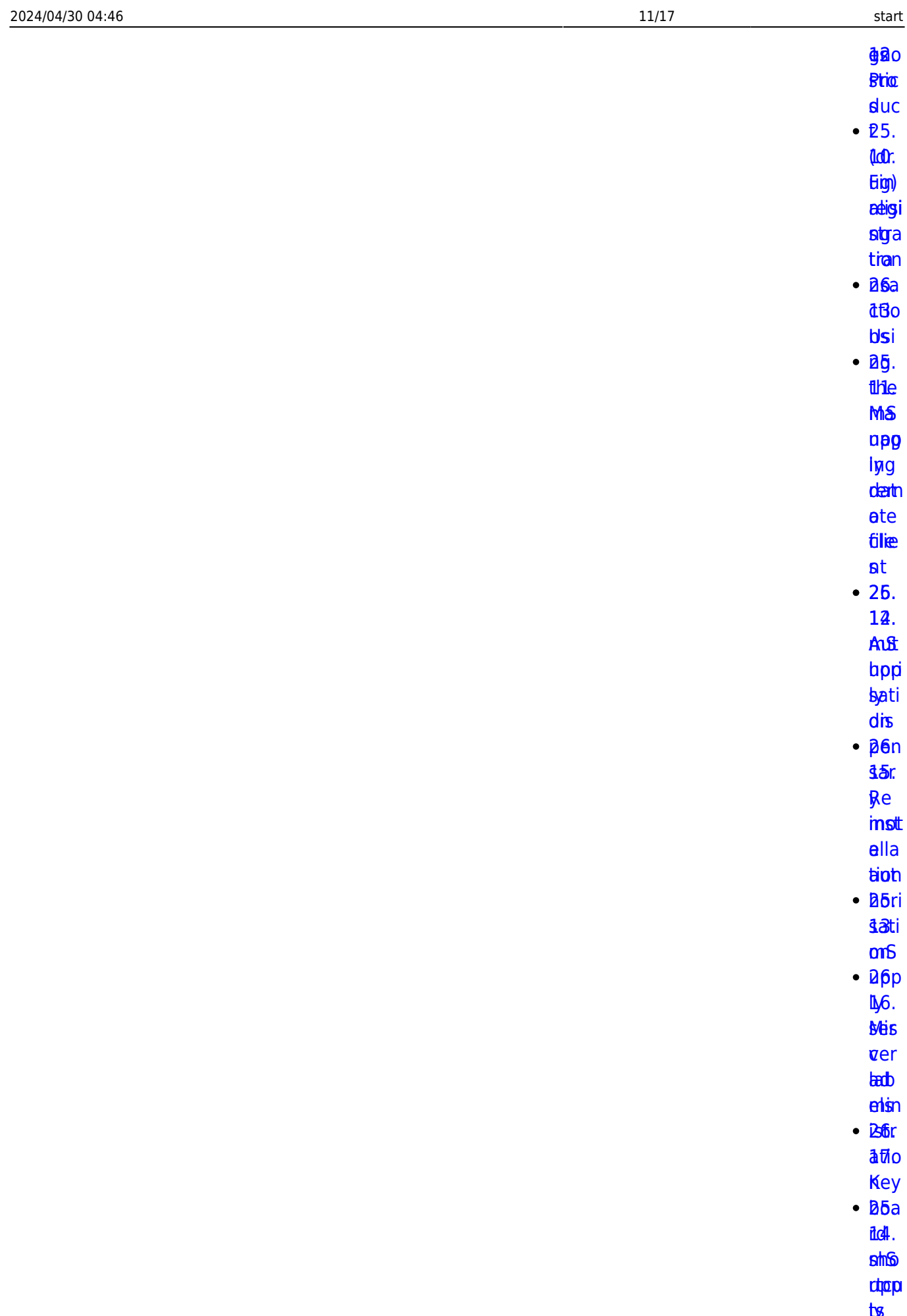

 $\frac{18}{6}$ 

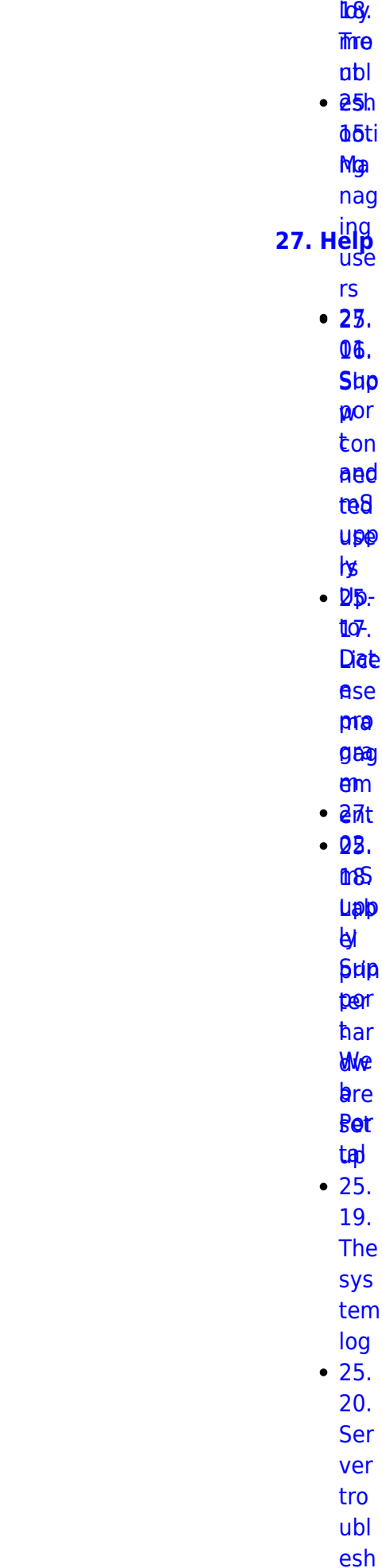

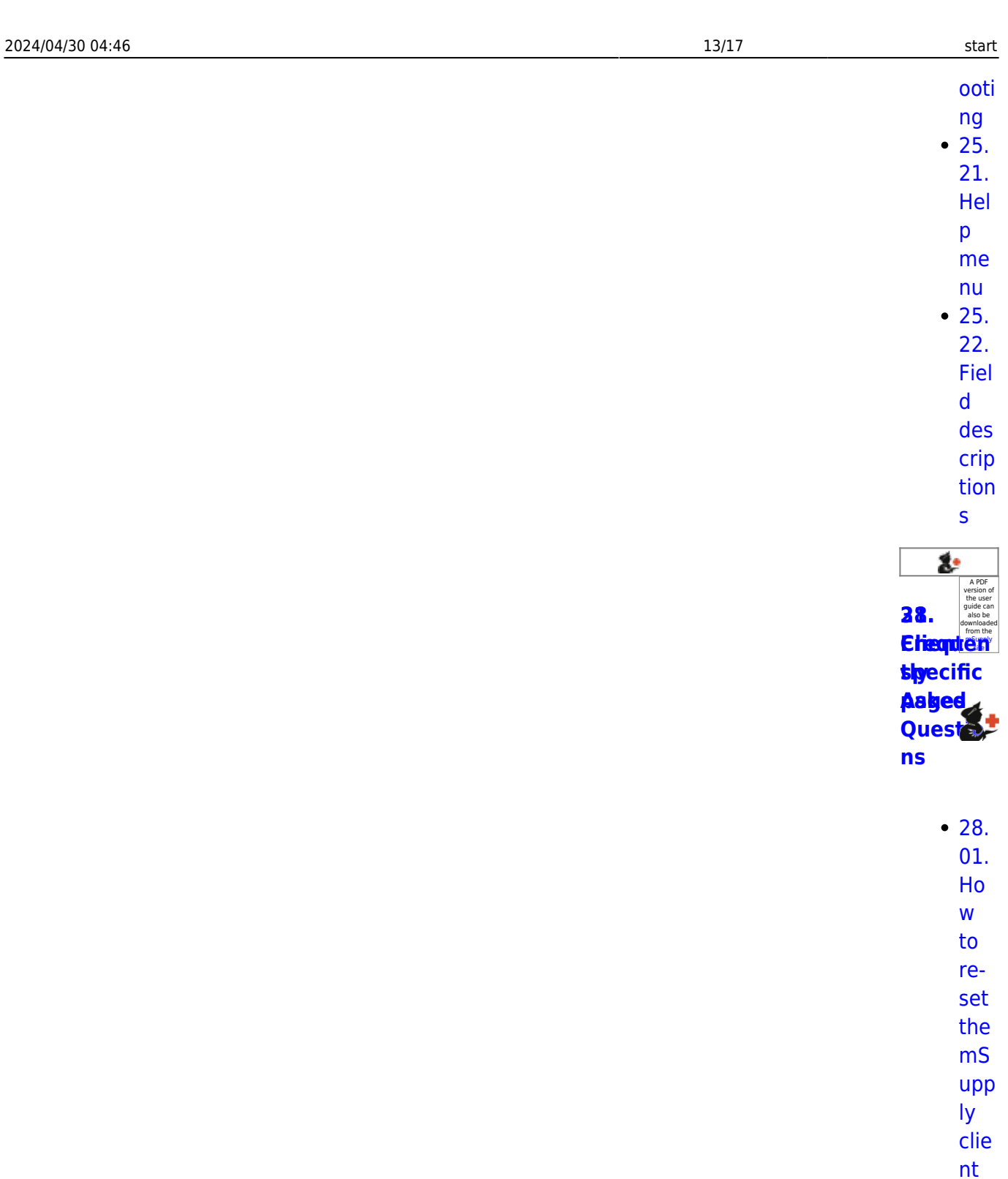

Re mot  $\overline{e}$ 

sup

por  $t -$ 

inst

alli

ng Tea

[mVi](https://docs.msupply.org.nz/faq:install_remote_support_software)

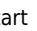

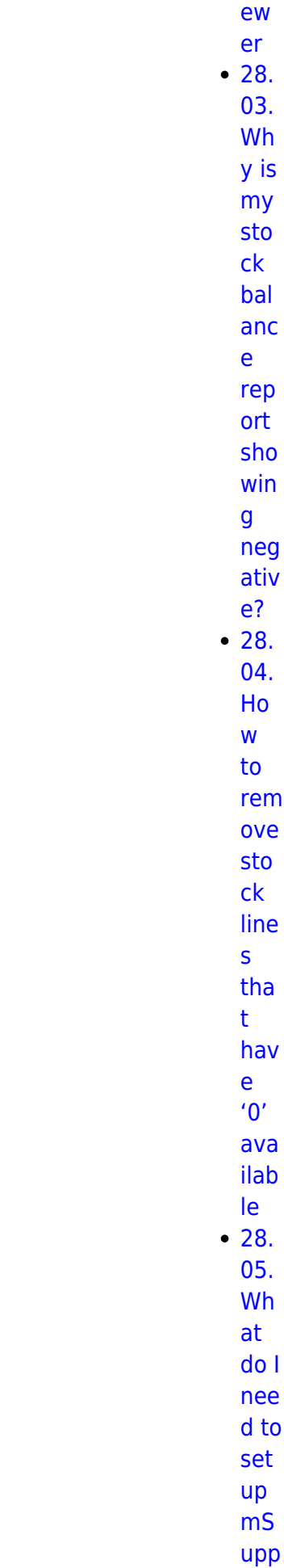

 $\overline{1}$ 

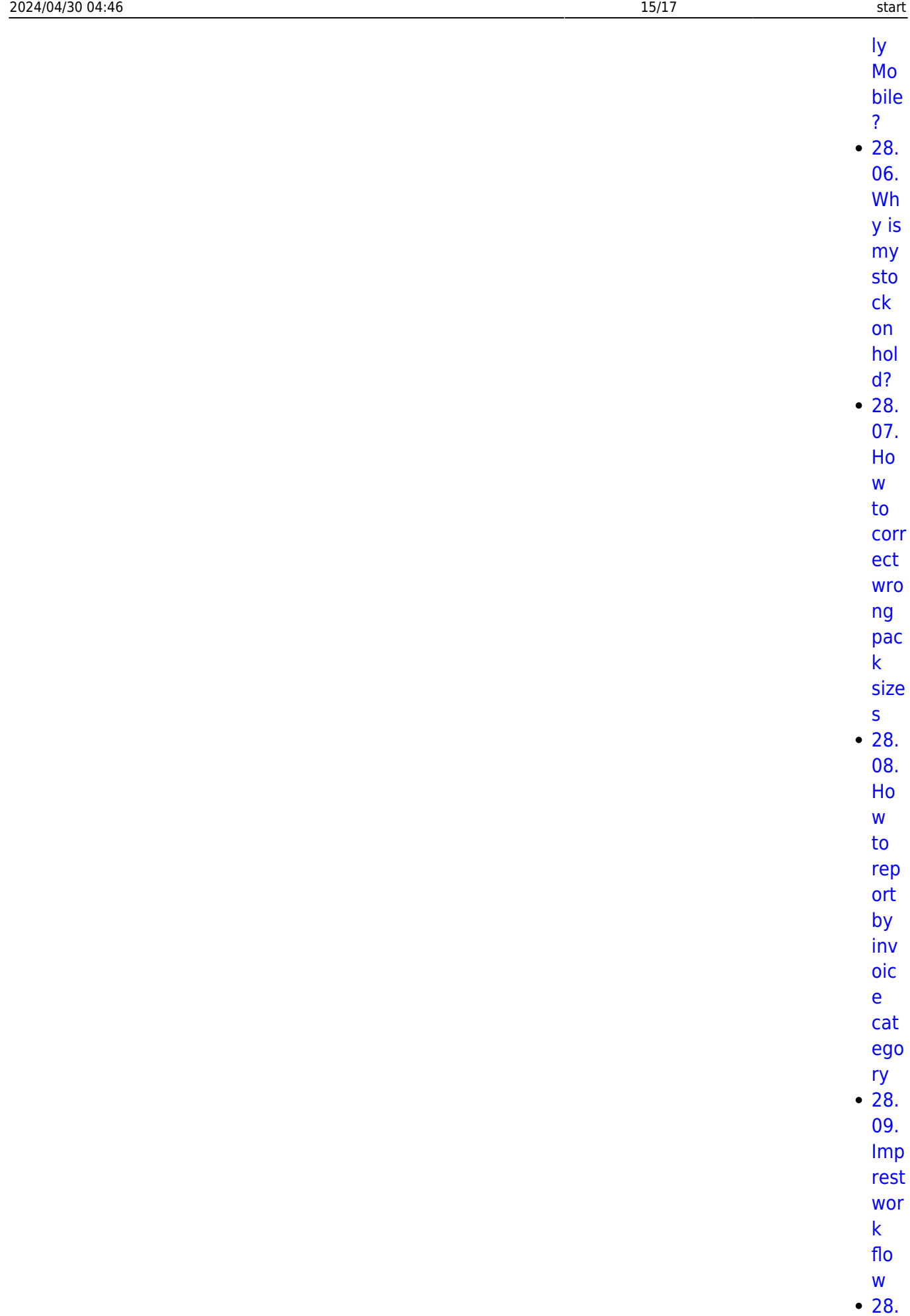

Tip

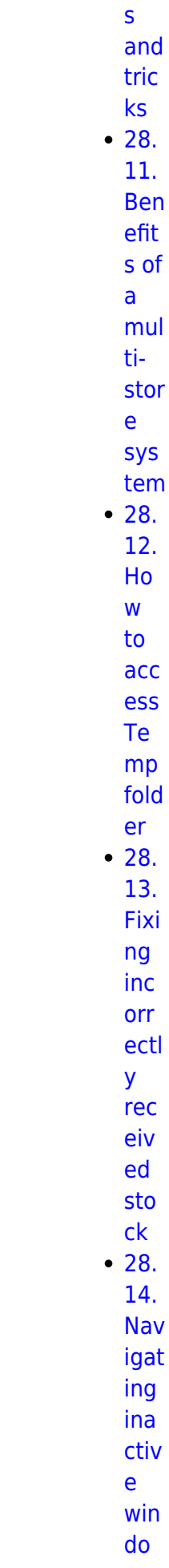

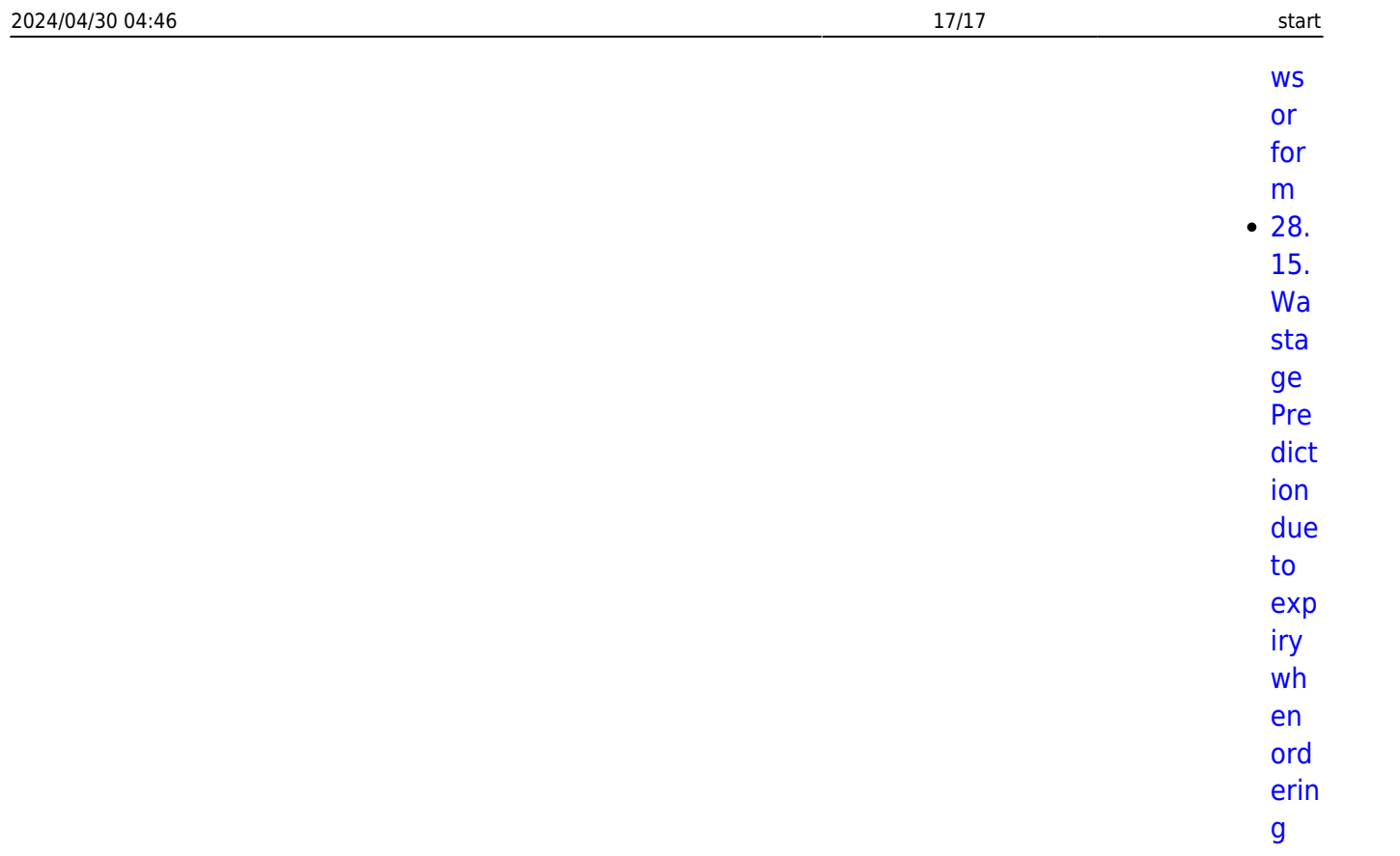

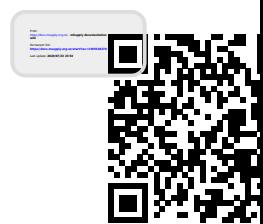